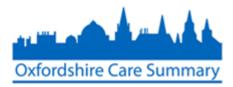

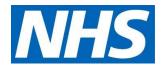

# Adding a Care Document to the OCS via Case Notes

Documents may be attached onto Case Notes for viewing in the Oxfordshire Care Summary.

This paper describes how this may be done using a **Case Notes** log-in.

Some Case Notes roles do not permit attachment of documents. If you need this function to be added to your role, please contact <u>oxfordshire.caresummary@nhs.net</u>

1. Log on to Casenotes

| <ol> <li>Search for your<br/>patient in<br/>Casenotes**</li> </ol> | records of patier<br>relationship. | ded that their actions are logged and th<br>ts with whom they have a legitimate c<br>II: Personal Data about a patient<br>ard I Black Breach Review |            | Home   Log Out 🗐<br>Help 🛞   Knowledgebases | S      |
|--------------------------------------------------------------------|------------------------------------|----------------------------------------------------------------------------------------------------|------------|---------------------------------------------|--------|
| (using NHS # or                                                    |                                    |                                                                                                    |            |                                             | Search |
| required                                                           | Patient Searc                      | :h                                                                                                    |            |                                             |        |
| information)                                                       |                                    | risk character (*) are mandatory.<br>jer character (†) may contain wildcards.                                                                       |            |                                             |        |
|                                                                    | Hospital Number                    |                                                                                                    | NHS Number | 9990259135                                  |        |
|                                                                    | Surname* †                         |                                                                                                    | Forename†  |                                             |        |
|                                                                    | Date of birth                      |                                                                                                    | Gender     | Unknown 👻                                   |        |
|                                                                    | The wildcard character * mat       | tches zero, one or more characters.                                                                                                    |            |                                             |        |

\*\*NOTE: it must be a Casenotes search. DO NOT select OxCS Search unless the patient is not known in Casenotes

#### 3. Select patient

| Patient Search Results         |     |                              |                         |                     |                              |                 |  |  |
|--------------------------------|-----|------------------------------|-------------------------|---------------------|------------------------------|-----------------|--|--|
|                                |     |                              |                         |                     |                              |                 |  |  |
|                                |     |                              |                         |                     |                              |                 |  |  |
|                                |     |                              |                         |                     |                              |                 |  |  |
| Disalarian 4.                  |     |                              |                         |                     |                              |                 |  |  |
| Displaying 1 o                 |     |                              |                         |                     |                              |                 |  |  |
| Displaying 1 o<br>[Paged Resul |     | Firstname                    | NHS No.                 | Gender              | Date of Birth                | My lists        |  |  |
| [Paged Resul                   | ts] | <b>Firstname</b><br>Araminta | NHS No.<br>999 025 9135 | Gender<br>Not Known | Date of Birth<br>25 Jun 1993 | My lists<br>Add |  |  |

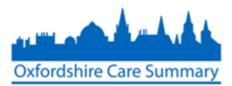

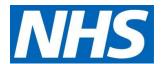

## 4. Select the **Smart Forms** option, which can be found towards the top left of the display

| Araminta Xxtest         | oatientrbkk                |                         |           | llears are remin | ided that their ac     | tions are logge | d and that t  | hou mou on     | Home           | e   Patient Folde | er   Log Out 🏹      |              |      | -    |
|-------------------------|----------------------------|-------------------------|-----------|------------------|------------------------|-----------------|---------------|----------------|----------------|-------------------|---------------------|--------------|------|------|
| DoB:                    | 25 Jun 1993                |                         |           | records of patie | ints with whom the     | ley have a legi | timate clinic | cal/profession | onal           |                   | er   Log Out 🛀      |              |      |      |
| PAS No:                 | 10344187                   | Gender:                 | Female    | relationship.    |                        |                 |               |                |                | neip 🕑   Ki       | lowieugenases       |              | 1 P) |      |
| NHC No:                 | 0990259135                 | Postcode:               | LS1 4HY   | NHS Confidentia  | al: Personal Data      | about a patier  | ıt            |                |                |                   |                     |              |      |      |
| Smart Forms             |                            |                         |           |                  |                        |                 |               |                |                |                   |                     |              |      |      |
| roluer content          |                            |                         | Pati      | ent Demo         | ographic               | s               |               |                |                |                   |                     |              |      |      |
| Filter is off Ed        | it Filter                  | AlertsNo                |           |                  |                        |                 |               |                |                |                   |                     |              |      | -    |
| Future (0)              |                            | Demogra                 |           |                  |                        |                 |               |                |                |                   |                     |              |      |      |
| Last 7 Days (0)         |                            | LIMS Rep                |           | nber 99902       | 259135                 | PAS Num         | ber           | 10344187       |                |                   |                     |              |      | 1    |
| ▼8 - 30 Days (3)        |                            | Graph Re<br>OxCS        |           | at Dava an al    | Detaile                |                 |               |                |                |                   |                     |              |      |      |
|                         | ics 10 Jun 2015            | Biochem                 | Curre     | nt Personal      | Details                |                 |               |                |                |                   |                     |              | _    |      |
| Demog Upd<br>Clin, Ltr. | 08 Jun 2015<br>22 May 2015 | Reports                 | Usual Na  | <b>me</b> Arami  | inta Xxtestpatientri   | okk             |               |                |                |                   |                     |              |      |      |
| ► Older (9)             | 22 may 2013                | Haema R                 |           |                  |                        |                 |               |                |                |                   |                     |              |      |      |
|                         |                            | Radiology               | Gender    |                  | Female                 |                 |               |                |                |                   |                     |              |      |      |
|                         |                            | Rpts                    | Date of E | lirth            | 25 Jun 1993            |                 |               | Civil Stat     | tus            |                   |                     |              |      |      |
|                         |                            | Immuno F                | .pts      |                  |                        |                 |               |                |                |                   |                     |              |      |      |
|                         |                            | Microbio I<br>Blood Bar |           |                  | Not Stated             |                 |               | Religion       |                |                   |                     |              |      |      |
|                         |                            | Rpts                    |           |                  |                        |                 |               |                |                |                   |                     |              | _    |      |
|                         |                            | Coll Path               | Curre     | nt Address I     | Details                |                 |               |                |                |                   |                     |              |      |      |
|                         |                            |                         |           |                  |                        |                 |               |                |                |                   |                     |              |      |      |
|                         |                            |                         |           |                  |                        |                 |               |                |                |                   |                     |              |      | _    |
|                         |                            |                         |           |                  | Araminta Xxtes<br>DoB: | 25 Jun 1993     |               |                |                |                   | t their actions are |              |      |      |
|                         |                            |                         |           |                  | PAS No:                | 10156686        | Gender:       | Not know       | n records      |                   | whom they have      | a legitimate |      | otes |
|                         |                            |                         |           |                  | NHS No:                | 9990259135      | Postcode:     | OX3 7LE        |                |                   | onal Data about a   | patient      |      |      |
|                         |                            |                         |           |                  | Smart Forms            |                 |               |                |                |                   |                     | -            |      |      |
|                         |                            |                         |           |                  | Smart Form             | s Templates     |               | S              | mart Fo        | orms              |                     |              |      |      |
| 5. Select               | Attachm                    | ent                     |           |                  |                        |                 |               |                |                |                   |                     |              |      | _    |
|                         |                            |                         |           |                  | Eroquently Lise        | d Forms         |               |                |                |                   |                     |              |      |      |
|                         |                            |                         |           |                  | Attachment             |                 |               | In F           | Progress       | Smart Forn        | ns                  |              |      |      |
|                         |                            |                         |           |                  | Viain Forms            |                 |               | Nam            | ne             |                   | Date/Time Save      | ed           |      |      |
|                         |                            |                         |           |                  | ▼OUH Forms             |                 |               | Atta           | chment         |                   |                     |              |      |      |
|                         |                            |                         |           |                  | Alerts and Attachment  | Allergies       |               | 0              | naina C        | art Carre         |                     |              |      |      |
|                         |                            |                         |           |                  | ✓ED Forms              |                 |               | On             | igoing sm      | art Forms         |                     |              |      |      |
|                         |                            |                         |           |                  | Treatment              |                 |               | There          | e are no Smart | Forms ongoing for | r this patient.     |              |      |      |
|                         |                            |                         |           |                  |                        |                 |               |                |                |                   |                     |              |      |      |

### The following screen appears

| SODEL XXTEST      |                         |                      |                    | Users are reminded that  | nt their actions are logged and that they m | ay only accellome   Patient Folder   Log Out 到                                 |            |
|-------------------|-------------------------|----------------------|--------------------|--------------------------|---------------------------------------------|--------------------------------------------------------------------------------|------------|
| oB:<br>AS No:     | 10 Jun 1944<br>10156699 | 0.1                  |                    | records of patients with | n whom they have a legitimate clinical/pro  | ofessional Help 🤋   Knowledgebases                                             |            |
| AS NO:<br>IHS No: |                         | Gender:<br>Postcode: | Female<br>L S1 4HY | relationship.            |                                             |                                                                                |            |
| Smart Forms       | 9990206130              | Postcode.            | L31401             | NHS Confidential: Pers   | onal Data about a patient                   |                                                                                |            |
| Smart Politis     |                         |                      |                    |                          |                                             |                                                                                |            |
|                   |                         |                      |                    |                          | >                                           | 🗙 Cancel 📝 Save Draft <table-cell-rows> Quick Save 👧 Preview</table-cell-rows> | 😽 Attachme |
| Attachn           | nent                    |                      |                    |                          |                                             |                                                                                |            |
|                   |                         |                      |                    |                          |                                             |                                                                                |            |
| Fields marked w   | ith the asterisk ch     | aracter (*) a        | re mandaton/       |                          |                                             |                                                                                |            |
| Tielus markeu w   | the astenak ch          | aracter ( ) a        | ire manuatory.     |                          |                                             |                                                                                |            |
| Demograpi         | nics                    |                      |                    |                          |                                             |                                                                                |            |
| Patient Details   |                         |                      |                    |                          |                                             |                                                                                |            |
| Forename          |                         | IS                   | ODEL               |                          | Surname                                     | XXTESTPATIENTRCPY                                                              |            |
| Gender            |                         | Fe                   | emale              |                          | Date of Birth                               | 10 Jun 1944                                                                    |            |
| NHS Number        |                         | 99                   | 90268150           |                          | PAS Number                                  | 10156699                                                                       |            |
| GP Details        |                         |                      |                    |                          |                                             |                                                                                |            |
| Name              |                         |                      |                    |                          |                                             |                                                                                |            |
| Given             |                         |                      |                    |                          | Family                                      | ALCOCK AM                                                                      |            |
| National Code     |                         | G                    | 8345309            |                          | Practice Code                               | K84040                                                                         |            |
| Address           |                         |                      |                    |                          |                                             |                                                                                |            |
| Address Line Or   | ie                      | н                    | ORSE FAIR SU       | RGERY                    | Address Line Two                            | SOUTH BAR HOUSE                                                                |            |
| Address Line Th   | ree                     | B                    | ANBURY             |                          | Address Line Four                           | OXFORDSHIRE                                                                    |            |
| Address Line Fi   | /e                      |                      |                    |                          | Postcode                                    | OX16 9AD                                                                       |            |
| Telephone         |                         | 01                   | 295 259484         |                          |                                             |                                                                                |            |
|                   |                         |                      |                    |                          |                                             |                                                                                | _          |
| Attachmen         | t Details               |                      |                    |                          |                                             |                                                                                |            |

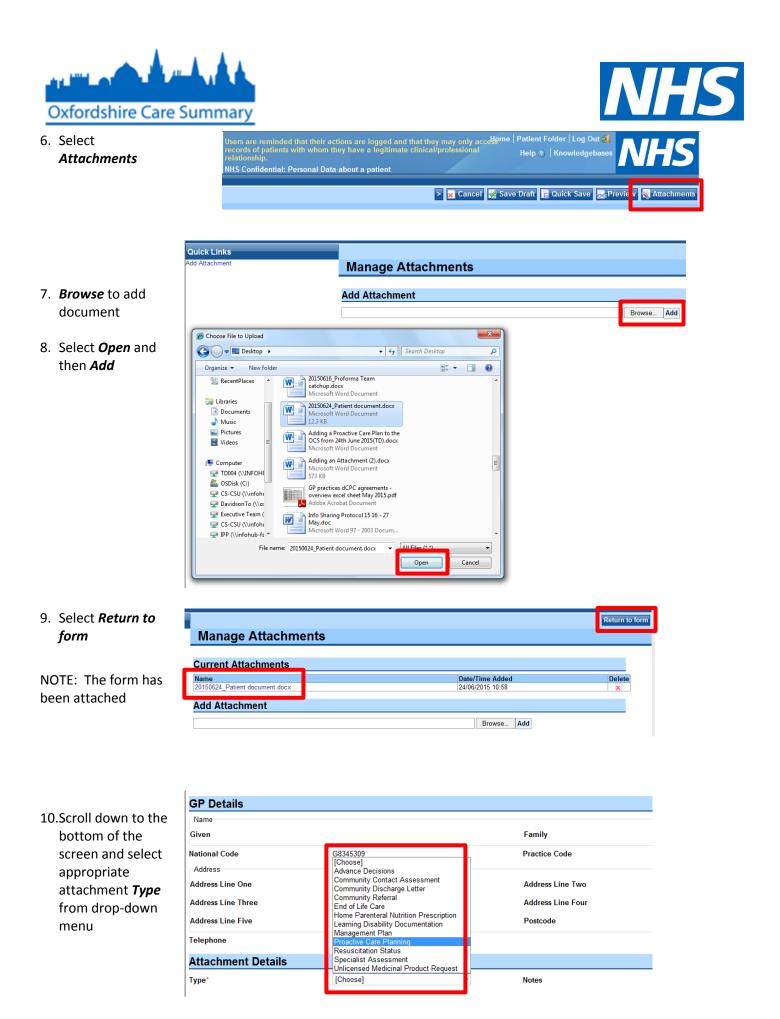

3 Attaching a Care Document via Case Notes. Version 2.1 10/02/2017

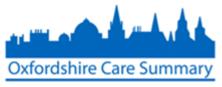

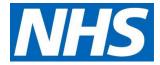

0

| 11.Select Save Draft<br>(image 1)     | they may only acculome   Patient Folder   Log Out 🗃<br>cal/professional Help 💿   Knowledgebases | l and that they may only accelleme   Patient Folder   Log Out 🛃<br>mate clinical/professional Help ®   Knowledgebases |
|---------------------------------------|-------------------------------------------------------------------------------------------------|----------------------------------------------------------------------------------------------------|
| 12.Select <b>Publish</b><br>(image 2) | 🕞 😿 Cance 🐼 Save Draft 👖 Quick Save 😹 Preview 🖏 Attachments                                     | > 🚰 Edit 🚔 Print 🚔 🕻 📚 Send to In-Tray 📔 Publish 🔹 + 🚔 🕻 💷 🖗                                                          |
|                                       | Image 1                                                                                         | Image 2                                                                                                    |
| 13.Select <b>Publish</b><br>form      | Publish Form  Are you sure you want to publish this form?                                       | Publish Form Cancel                                                                                                   |
| 14.Select <b>OK</b>                   | Form Published<br>This form has now been published and appears                                  | in the event tree                                                                                                    |

When a clinician treats this patient, this document appears as part of their OCS clinical record

| ISODEL XXTESTPATIENTRCPY                                                                                        | Linere er                                                                 | , cominded that their a                                                                                               | ctions are logged and that they may o       | nly accellome   Patient Folder   Log Ou    |                 |  |  |  |  |
|----------------------------------------------------------------------------------------------------|---------------------------------------------------------------------------|----------------------------------------------------------------------------------------------------|---------------------------------------------|--------------------------------------------|-----------------|--|--|--|--|
| DoB: 10 Jun 1944                                                                                                | records                                                                   | of patients with whom t                                                                                               | they have a legitimate clinical/professi    | onal Hole Argentiadach                     | ases NHS        |  |  |  |  |
| PAS No: 10156699 Gender: Fem                                                                                    | nale relations                                                            |                                                                                                    |                                             | neip 🕑   Knowledgeb                        |                 |  |  |  |  |
| NHS No: 9990268150 Postcode: LS1                                                                                | 4HY NHS Con                                                               | fidential: Personal Dat                                                                                               | a about a patient                           |                                            |                 |  |  |  |  |
| Smart Forms                                                                                                    |                                                                           |                                                                                                    |                                             |                                            |                 |  |  |  |  |
| Summary Details                                                                                                 | Oxfordsh                                                                  | ire Care Su                                                                                                    | mmary                                       |                                            |                 |  |  |  |  |
| 'Permission granted: until discharge' was set at '24<br>Jun 2015 10:40:00'.                                     |                                                                           |                                                                                                    |                                             |                                            |                 |  |  |  |  |
| <ul> <li>Summaries (Not yet available for this practice)</li> <li>Combined Medications and Allergies</li> </ul> | Home - ISOD                                                               | EL XXTESTPAT                                                                                                    | FIENTRCPY (NHS: 9990268                     | 3150 DOB: 10 Jun 1944 SE                   | X: Female)      |  |  |  |  |
| Home                                                                                                    | Welcome to the Oxfo                                                       | ordshire Care Summary                                                                                                 |                                             |                                            |                 |  |  |  |  |
| Patient Summary From GP Practice                                                                                |                                                                           |                                                                                                    | onditions of using the Oxfordshire Care Sur | nmary, for a reminder of these hover the m | ouse here.      |  |  |  |  |
| Demographics From GP Practice                                                                                   |                                                                           |                                                                                                    |                                             |                                            |                 |  |  |  |  |
| Demographics From Oxford University Hospitals                                                                   | Other Care Documer                                                        |                                                                                                    |                                             |                                            |                 |  |  |  |  |
| Problems From GP Practice<br>Diagnosis From GP Practice                                                         | Source                                                                    | Date/Time Added                                                                                                    | Document Name                               | Document Type                              | Added By        |  |  |  |  |
| Medications From GP Practice                                                                                    | OUH Document                                                              | 24-Jun-2015 10:05                                                                                                    | 20150624_Patient document.docx              | Learning Disability Documentation          | Todd Consultant |  |  |  |  |
| Medications From Oxford University Hospitals                                                                    | Add Attachment                                                            |                                                                                                    |                                             |                                            |                 |  |  |  |  |
| Allergies and Contraindications From GP Practice                                                                | Current Proplem                                                           | 15                                                                                                    |                                             |                                            |                 |  |  |  |  |
| Allergies and Contraindications From Oxford<br>University Hospitals                                             |                                                                           |                                                                                                    |                                             |                                            |                 |  |  |  |  |
| Operations, Vaccinations and Immunisations From                                                                 | 01-Sep-2014                                                               | Epilepsy                                                                                                    |                                             |                                            |                 |  |  |  |  |
| GP Practice                                                                                                    | 25-Mar-2012                                                               | Hypertensive disease                                                                                                  |                                             |                                            |                 |  |  |  |  |
| Investigations and Tests From GP Practice                                                                       | 01-Jan-1989                                                               | Asthma                                                                                                    |                                             |                                            |                 |  |  |  |  |
| Examinations From GP Practice                                                                                   | Current Medicat                                                           | 1                                                                                                    |                                             |                                            |                 |  |  |  |  |
| Encounters, Referrals and Admissions From GP<br>Practice                                                        |                                                                           |                                                                                                    |                                             |                                            |                 |  |  |  |  |
| Encounters, Referrals and Admissions From Oxford                                                                | Acute Medication<br>There are no Acute                                    | Medications records in t                                                                                              | the patient's record                        |                                            |                 |  |  |  |  |
| University Hospitals<br>Other Letters, Referrals and Care Plans                                                 |                                                                           |                                                                                                    |                                             |                                            |                 |  |  |  |  |
| ✓Auditing                                                                                                    | Repeat Medicatio                                                          |                                                                                                    |                                             |                                            |                 |  |  |  |  |
| Patient OxCS PtV Summary                                                                                        | Carvedilol 3.125r                                                         | Carvedilol 3.125mg tablets Aspirin 75mg dispersible tablets Paracetamol 120mg/5ml oral solution paediatric sugar free |                                             |                                            |                 |  |  |  |  |
| Patient OxCS Audit Summary                                                                                      | Allergies and Ad                                                          | verse Reactions                                                                                                    |                                             |                                            |                 |  |  |  |  |
|                                                                                                    | 18-Sep-2014                                                               |                                                                                                    | aline 50mg tablets Sweating and vomitting   |                                            |                 |  |  |  |  |
|                                                                                                    |                                                                           | • •;                                                                                                    | ° °                                         |                                            |                 |  |  |  |  |
|                                                                                                    | 18-Sep-2014 [X]Sertraline adverse reaction Sertraline 50mg tablets Itches |                                                                                                    |                                             |                                            |                 |  |  |  |  |
|                                                                                                    | 01-Jan-1989                                                               | H/O: drug allergy Eryth                                                                                               | rocin 500 tablets (AMCo) Sweating           |                                            |                 |  |  |  |  |
|                                                                                                    | Recent Tests                                                              |                                                                                                    |                                             |                                            |                 |  |  |  |  |
|                                                                                                    | There are no Recent Tests records in the patient's record                 |                                                                                                    |                                             |                                            |                 |  |  |  |  |
|                                                                                                    |                                                                           |                                                                                                    |                                             |                                            |                 |  |  |  |  |

## This document is accurate as of 24 June 2015